## <<Visual Basic

书名:<<Visual Basic程序设计教程>>

- 13 ISBN 9787121141942
- 10 ISBN 7121141949

出版时间:2011-8

页数:287

PDF

更多资源请访问:http://www.tushu007.com

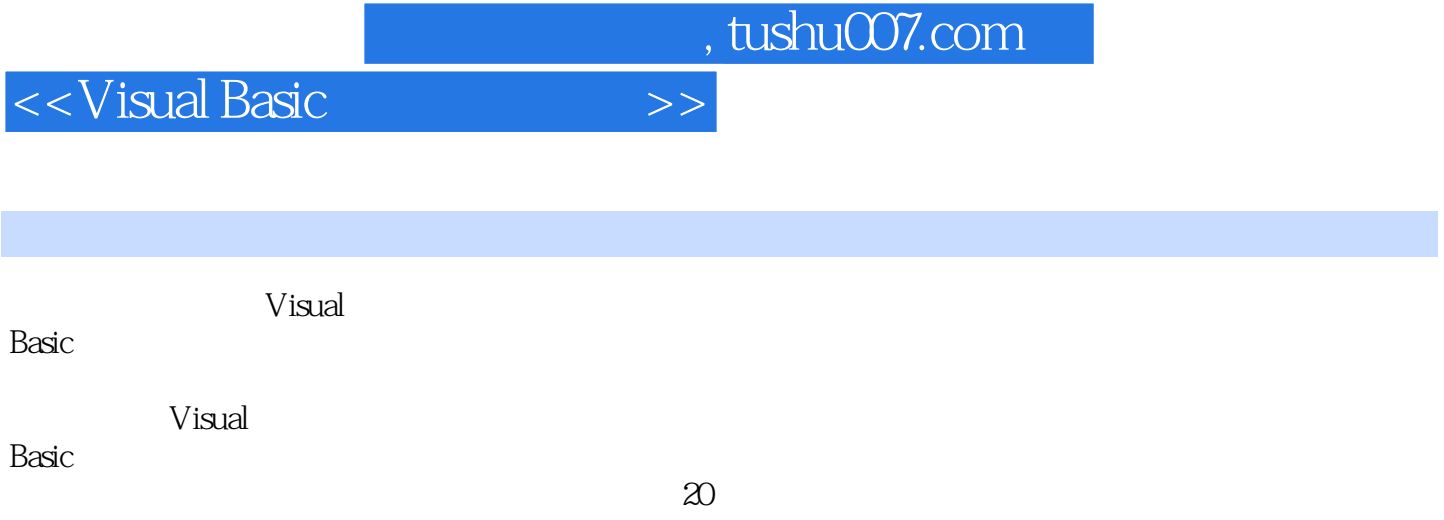

## $<<$ Visual Basic $>>$

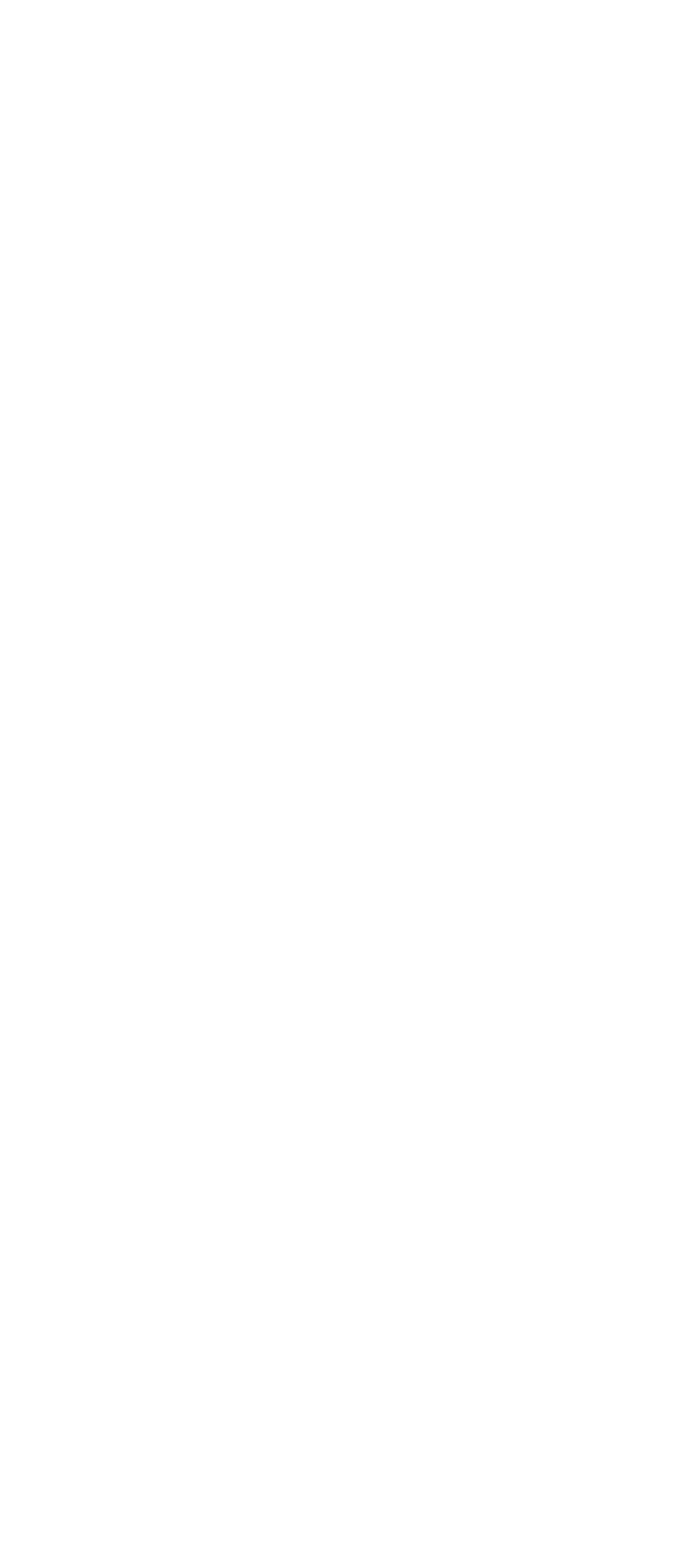

<<Visual Basic

31.6 31.7  $31.8$  $32$  $321$ 322 33 331 332 333 3.4 Visual Basic 34.1 Visual Basic 342 Visual Basic  $35$  / 35.1 35.2 4 Visual Basic 4.1 4.2 4.2.1 422 If 4.2.3 Select Case 4.24 43 431 For 432 Do While-Loop 433 Do-Loop Until 4.34 435  $5<sub>5</sub>$ 5.1  $5.1.1$  $5.1.2$ 5.1.3  $5.1.4$  $5.2$  $5.21$  $5.2.2$ 5.3 6 Visual Basic 6.1 6.1.1  $61.2$ 6.1.3

<<Visual Basic

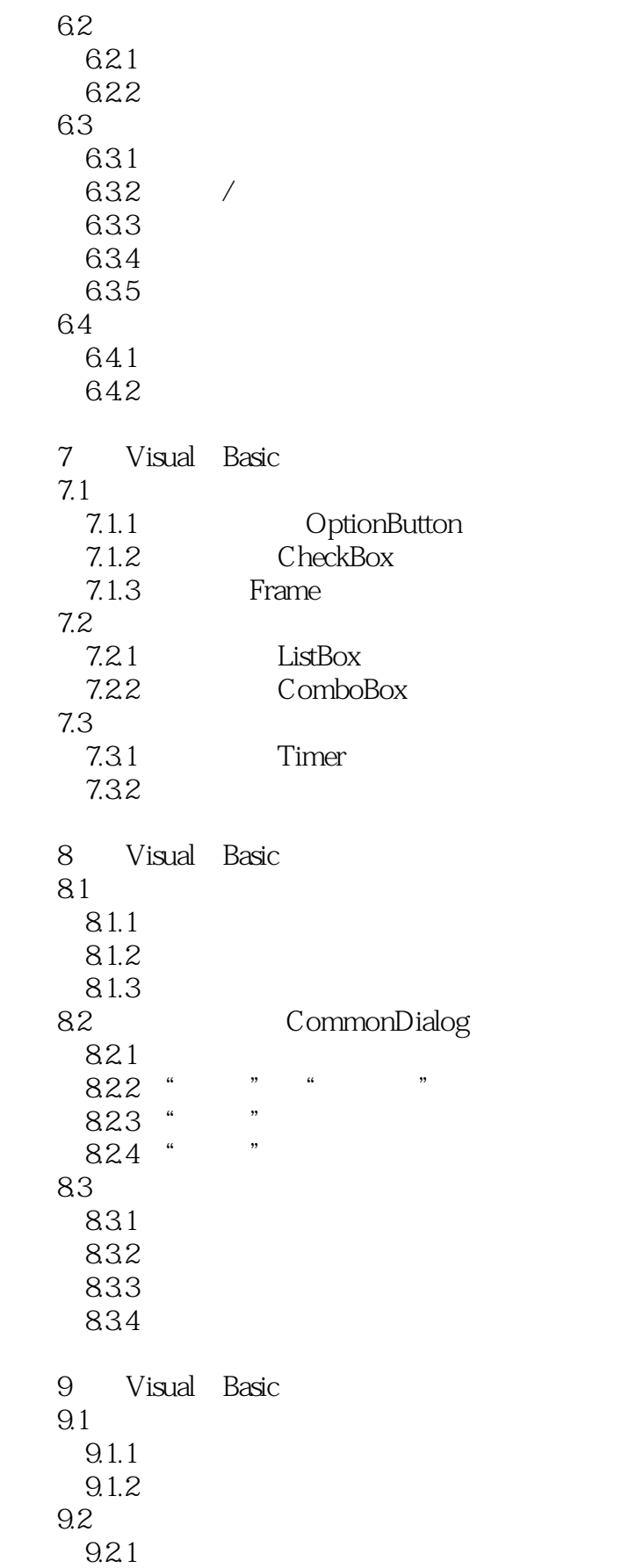

<<Visual Basic程序设计教程>>

 $9.22$ 9.3 9.3.1 line 9.32 Circle 9.3.3 Pset 10 Visual Basic  $10.1$  $10.11$ 10.1.2 10.1.3 SQL  $10.2$  Data 10.2.1 Data 10.2.2 Data 10.2.3 Data 10.2.4 Data 10.3 ADODC 10.3.1 ConnectionString 10.3.2 RecordSource 10.3.3 ADODC 10.4 ADO 10.4.1 Connection 10.4.2 Recordset 10.4.3 Command 10.4.4 Field 10.45 Error  $10.5$ 10.6  $1061$ 10.6.2 Connection 10.6.3 Command  $1064$ 1065 SQL Visual Basic Visual Basic Visual Basic Visual Basic  $\sqrt{a}$ For Form 实验八 Do循环结构程序设计

Visual Basic

<<Visual Basic

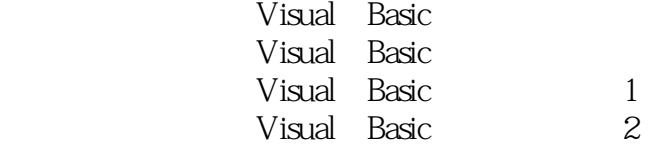

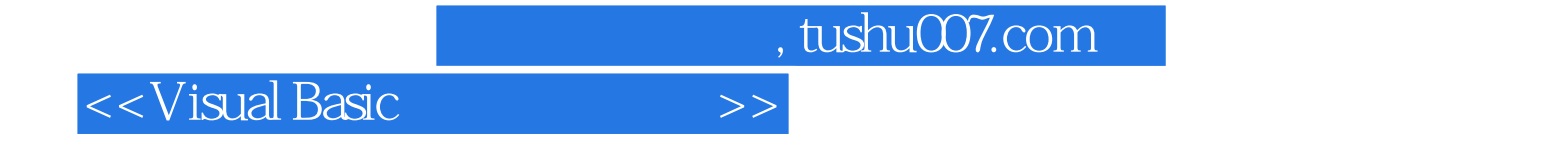

本站所提供下载的PDF图书仅提供预览和简介,请支持正版图书。

更多资源请访问:http://www.tushu007.com